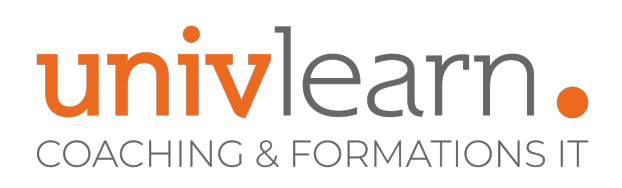

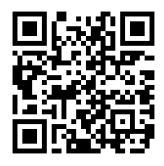

### FORMATION EN PRESENTIEL ET/OU EN DISTANCIEL (SELON LE THEME)

## WORD INITIATION

Dernière mise à jour le 16/10/2023.

#### **OBJECTIF**

Savoir créer des documents, les mettre en forme, en page et les imprimer. Savoir créer des tableaux et améliorer leur présentation.

#### **COMPÉTENCES DÉVELOPPÉES**

- La création d'un texte simple : sélection, déplacement, copie, mise en forme, marges, tabulations,
- L'introduction d'objets simples comme une table, une image,
- Le publipostage de lettres ou d'étiquettes,
- La finition du document et sa préparation à l'impression (orthographe, styles standards, mise en page, en-tête et pied de page, paramètres pour l'impression)

#### **PUBLIC CONCERNÉ**

Toute personne amenée à utiliser Word

### **MODALITÉS ET DÉLAIS D'ACCÈS**

Vous pouvez vous inscrire pour suivre une de nos formations jusqu'à la veille de la date de démarrage si la formation est financée directement par votre entreprise ET si le nombre maximum de participants n'est pas atteint. Si la formation est financée via un OPCO, vous devez au préalable avoir obtenu un accord de ce dernier.

### **PRÉ-REQUIS**

Connaître la pratique de Windows

#### **ACCESSIBILITÉ AUX PERSONNES EN SITUATION DE HANDICAP**

**Contact**

Nos locaux sont accessibles aux Personnes à Mobilité Réduite PMR. De plus, nos conseillers sont disponibles pour vous accompagner dans vos démarches à travers nos partenaires. Nous sommes en mesure de mobiliser les expertises, les outils nécessaires pour vous accueillir, vous accompagner et vous former.

 $T$ arif**ical contracts 590**  $\epsilon$  HT

**Réf. WRDin**

par participant

0465260114 nathalie.husson@univlearn.fr https://univlearn.fr/

#### **MODALITÉS DE DÉROULEMENT DE L'ACTION DE FORMATION**

**professionnelles continues**

Formation présentielle ou distancielle dispensée par un formateur expérimenté. La formation alterne des exposés théoriques, des démonstrations et la mise en pratique au travers d'exercices et de cas concrets.

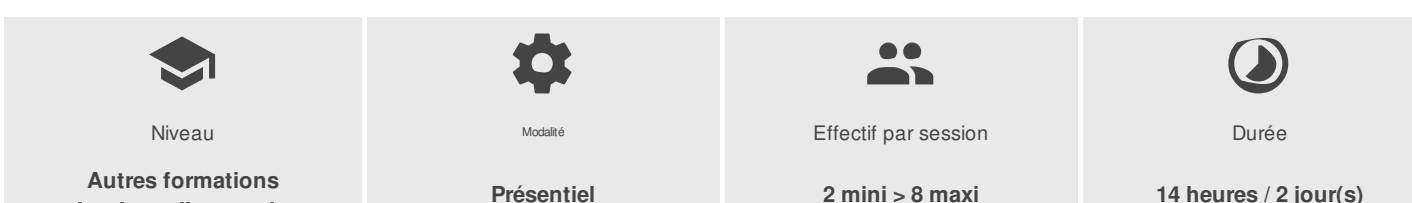

UNIVLEARN - N° SIRET 88990956000019 - RCS Marseille - Code APE 85.59A - Domaine du Tourillon - 260, rue Denis Papin 13857 AIX-EN-PROVENCE France - Tél. : 0465260114 - nathalie.husson@univlearn.fr - https://univlearn.fr/

# univlearn. **COACHING & FORMATIONS IT**

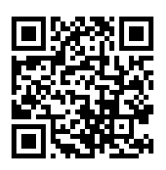

## PROGRAMME

#### **Module 1 - Découverte de Word**

- Le ruban (onglets, groupes et commandes)
- Le mode Backstage
- La barre d'outils Accès rapide
- La barre d'état
- Les différents affichages : Focus, page, lecture, web

#### **Module 2 - Gestion des documents**

- Création, ouverture, fermeture d'un document
- Créer un nouveau document à partir d'un modèle
- L'enregistrement : choix du dossier d'enregistrement enregistrement sous un type ou un format différent (texte, pdf…)
- L'enregistrement automatique les dossiers par défaut, les fichiers récents
- Restauration de tâches non enregistrées
- Récupération d'une version précédente d'un document
- Ouvrir et modifier des documents au format PDF
- Enregistrer et/ou envoyer des documents au format PDF
- Utiliser l'aide

#### **Module 3 - Manipulations de base**

- La saisie, les principes de base du traitement de texte
- Naviguer dans un document
- Le déplacement du curseur
- Les sélections de texte
- Les insertions et modifications de texte
- Le « Couper/Copier/Coller » et les différents collages
- Annuler-répéter une ou plusieurs actions

#### **Module 4 - Mise en forme des caractères et des paragraphes**

- L'aperçu instantané
- Polices, attributs et effets spéciaux
- Mettre en exposant ou en indice
- Modifier la casse (majuscules, minuscules…)
- Alignements, retraits, interlignes, espacements de paragraphes
- Insérer un saut de ligne
- Bordures et trames
- Listes à puce et listes numérotées
- Reproduire la mise en forme
- Insérer un lien hypertexte

#### **Module 5 - Les tabulations**

- Les différents types de tabulations
- Ajout d'une ou de plusieurs tabulations
- Restitution des tabulations d'origine
- Ajouter des points de suite

#### **Module 6 - Les tableaux**

- Création d'un tableau
- Mise en forme format bordure couleur de trame de fond
- Mise en page

UNIVLEARN - N° SIRET 88990956000019 - RCS Marseille - Code APE 85.59A - Domaine du Tourillon - 260, rue Denis Papin 13857 AIX-EN-PROVENCE France - Tél. : 0465260114 - nathalie.husson@univlearn.fr - https://univlearn.fr/

# univlearn **COACHING & FORMATIONS IT**

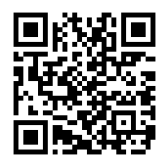

- Les formats prédéfinis
- Insérer/supprimer des lignes ou des colonnes
- $\bullet$ Modifier la hauteur ou la largeur des lignes et des colonnes

#### **Module 7 - Les styles**

- Appliquer un style de caractère à un texte
- Appliquer un style de paragraphe

#### **Module 8 - Mise en page du document**

- Gestion des sauts de pages
- Les sauts de page prédéfinis
- Les pages de gardes prédéfinies
- L'aperçu multi-pages
- En-tête, pied de page simples et prédéfinis
- Les marges, l'orientation des pages
- L'impression

#### **Module 9 - Les images et objets**

- Insertion, modification d'une image
- Encadrer, rogner, habiller une image
- Dupliquer une image ou un objet
- Insertion et modification d'un objet : formes automatiques, Word Art- Zones de texte SmartArt Capture

#### **Module 10 - Le publipostage**

- Créer un document principal (lettre, enveloppe, étiquettes…)
- Créer ou utiliser une source de données
- Ajouter, modifier, supprimer des données
- Trier, filtrer les données
- **·** Insérer des champs de fusion
- Fusionner le document principal

#### **Module 11 - La correction de texte et l'impression**

- Le volet de navigation
- La recherche et le remplacement de texte
- Le correcteur orthographique contextuel
- L'aperçu avant impression
- Imprimer un document entier, une sélection, une plage de pages

#### **INTERVENANT(S) ÉVALUATION ATTRIBUTION FINALE**

Consultant formateur ayant la double compétence pédagogique et technique Chaque module de cours est concrétisé par un TP afin de permettre l'acquisition d'un vrai savoir-faire sur tous les points abordés, Questions posées par le formateur tout au long de la formation à l'oral ou à travers un  $OCM$ 

Attestation individuelle de formation

UNIVLEARN - N° SIRET 88990956000019 - RCS Marseille - Code APE 85.59A - Domaine du Tourillon - 260, rue Denis Papin 13857 AIX-EN-PROVENCE France - Tél. : 0465260114 - nathalie.husson@univlearn.fr - https://univlearn.fr/